# **Google Drive**

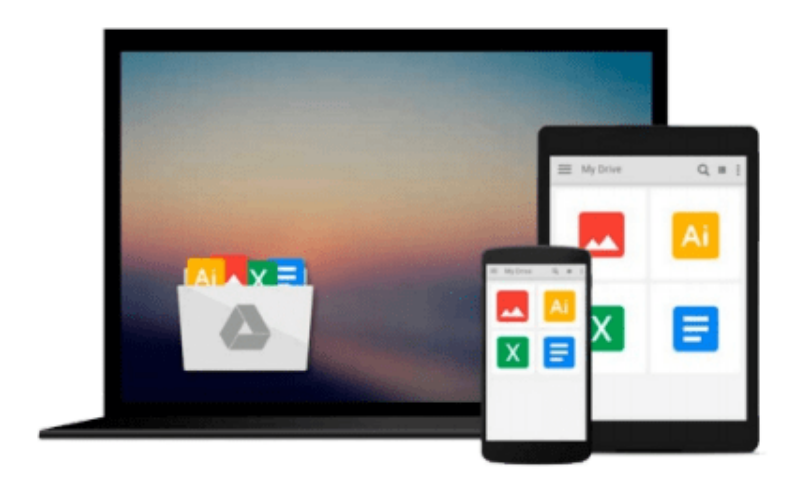

 $=$ 

# **Python GUI Programming Cookbook**

*Burkhard A. Meier*

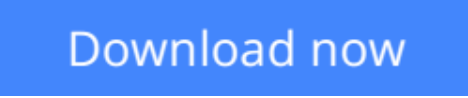

[Click here](http://ijos.club/go/read.php?id=B0153FJON0) if your download doesn"t start automatically

# **Python GUI Programming Cookbook**

Burkhard A. Meier

**Python GUI Programming Cookbook** Burkhard A. Meier

**Over 80 object-oriented recipes to help you create mind-blowing GUIs in Python**

### **About This Book**

- Use object-oriented programming to develop amazing GUIs in Python
- Create a working GUI project as a central resource for developing your Python GUIs
- Packed with easy-to-follow recipes to help you develop code using the latest released version of Python

### **Who This Book Is For**

If you are a Python programmer with intermediate level knowledge of GUI programming and want to learn how to create beautiful, effective, and responsive GUIs using the freely available Python GUI frameworks, this book is for you.

### **What You Will Learn**

- Create amazing GUIs with Python's built-in Tkinter module
- Customize the GUIs by using layout managers to arrange the GUI widgets
- Advance to an object-oriented programming style using Python
- Develop beautiful charts using the free Matplotlib Python module
- Use threading in a networked environment to make the GUIs responsive
- Discover ways to connect the GUIs to a database
- Understand how unit tests can be created and internationalize the GUI
- Extend the GUIs with free Python frameworks using best practices

### **In Detail**

Python is a multi-domain, interpreted programming language. It is a widely used general-purpose, high-level programming language. It is often used as a scripting language because of its forgiving syntax and compatibility with a wide variety of different eco-systems. Its flexible syntax enables developers to write short scripts while at the same time, they can use object-oriented concepts to develop very large projects.

Python GUI Programming Cookbook follows a task-based approach to help you create beautiful and very effective GUIs with the least amount of code necessary. This book uses the simplest programming style, using the fewest lines of code to create a GUI in Python, and then advances to using object-oriented programming in later chapters. If you are new to object-oriented programming (OOP), this book will teach you how to take advantage of the OOP coding style in the context of creating GUIs written in Python.

Throughout the book, you will develop an entire GUI application, building recipe upon recipe, connecting the GUI to a database. In the later chapters, you will explore additional Python GUI frameworks, using best practices. You will also learn how to use threading to ensure your GUI doesn't go unresponsive.

By the end of the book, you will be an expert in Python GUI programming to develop a common set of GUI applications.

# **Style and approach**

Every recipe in this programming cookbook solves a problem you might encounter in your programming career. At the same time, most of the recipes build on each other to create an entire, real-life GUI application.

**[Download](http://ijos.club/go/read.php?id=B0153FJON0)** [Python GUI Programming Cookbook ...pdf](http://ijos.club/go/read.php?id=B0153FJON0)

**[Read Online](http://ijos.club/go/read.php?id=B0153FJON0)** [Python GUI Programming Cookbook ...pdf](http://ijos.club/go/read.php?id=B0153FJON0)

#### **From reader reviews:**

#### **Suzanne Macdougall:**

Why don't make it to become your habit? Right now, try to ready your time to do the important take action, like looking for your favorite reserve and reading a publication. Beside you can solve your long lasting problem; you can add your knowledge by the book entitled Python GUI Programming Cookbook. Try to stumble through book Python GUI Programming Cookbook as your buddy. It means that it can being your friend when you really feel alone and beside that of course make you smarter than ever before. Yeah, it is very fortuned for you. The book makes you more confidence because you can know every thing by the book. So , we should make new experience along with knowledge with this book.

#### **Helen Leduc:**

Hey guys, do you wants to finds a new book to learn? May be the book with the title Python GUI Programming Cookbook suitable to you? The book was written by well known writer in this era. Often the book untitled Python GUI Programming Cookbookis the main of several books that everyone read now. This particular book was inspired many men and women in the world. When you read this reserve you will enter the new dimensions that you ever know before. The author explained their plan in the simple way, so all of people can easily to understand the core of this guide. This book will give you a lots of information about this world now. In order to see the represented of the world within this book.

#### **Jacqueline Campbell:**

That publication can make you to feel relax. This specific book Python GUI Programming Cookbook was colorful and of course has pictures on the website. As we know that book Python GUI Programming Cookbook has many kinds or genre. Start from kids until teenagers. For example Naruto or Investigation company Conan you can read and think that you are the character on there. Therefore not at all of book tend to be make you bored, any it offers you feel happy, fun and rest. Try to choose the best book for yourself and try to like reading that.

#### **Jordan Miller:**

What is your hobby? Have you heard that will question when you got pupils? We believe that that concern was given by teacher to their students. Many kinds of hobby, Every person has different hobby. So you know that little person like reading or as reading become their hobby. You need to understand that reading is very important along with book as to be the point. Book is important thing to provide you knowledge, except your own personal teacher or lecturer. You find good news or update concerning something by book. Amount types of books that can you choose to use be your object. One of them is Python GUI Programming Cookbook.

**Download and Read Online Python GUI Programming Cookbook Burkhard A. Meier #K9N40HOI2MZ**

# **Read Python GUI Programming Cookbook by Burkhard A. Meier for online ebook**

Python GUI Programming Cookbook by Burkhard A. Meier Free PDF d0wnl0ad, audio books, books to read, good books to read, cheap books, good books, online books, books online, book reviews epub, read books online, books to read online, online library, greatbooks to read, PDF best books to read, top books to read Python GUI Programming Cookbook by Burkhard A. Meier books to read online.

### **Online Python GUI Programming Cookbook by Burkhard A. Meier ebook PDF download**

**Python GUI Programming Cookbook by Burkhard A. Meier Doc**

**Python GUI Programming Cookbook by Burkhard A. Meier Mobipocket**

**Python GUI Programming Cookbook by Burkhard A. Meier EPub**